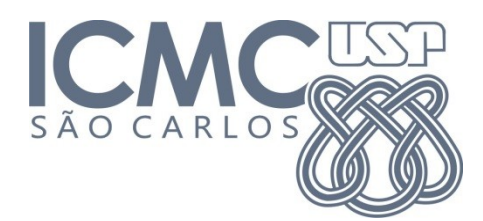

# **Trabalho 4 – Árvores Binárias** Prazo de entrega: 10/12/2014 no Run.Codes (Trabalho Individual)

## **Introdução**

Você é o responsável pela implementação do sistema de RH de uma empresa multinacional. Serão feitas muitas consultas ao sistema (por Nome e CPF) e deseja-se que todas as consultas sejam realizadas de forma rápida. Faça um programa que permita o **cadastro**, a **remoção** e a **consulta** de funcionários.

Utilize estruturas de dados do tipo Árvore Binária de Busca para armazenar e organizar os dados dos funcionários. Serão necessárias duas árvores: uma ordenada por Nome e uma por CPF. Entretanto, para evitar redundância de dados (informações iguais armazenadas em locais diferentes), o cadastro deverá ser feito em uma estrutura separada que será referenciada pelas árvores (\*info). Utilize as estruturas abaixo:

```
typedef struct{
      int CPF;
      char Nome[50];
      char Profissao[30];
}Info;
typedef struct t_no{
      Info *info;
      struct t_no *esq;
      struct t_no *dir;
}No;
No *arvoreCPF;
No *arvoreNome;
```
Observação: Não serão cadastrados dois nomes ou CPFs iguais.

Ao final do programa, libere todos os endereços de memória alocados.

## **Entrada e Saída**

A entrada consiste em várias linhas, cada uma correspondente a um comando no sistema.

1) Inserir:

i <nome\_sem\_espacos> <CPF> <profissão\_sem\_espacos>

Insere o funcionário nas três árvores. Como as strings não contém espaços, podese ler cada uma com um scanf("%s",chr);

2) Remover por nome:

r n <nome\_sem\_espacos>

Remove o funcionário das duas árvores e exclui a informação de Info.

3) Remover por CPF:

r c <CPF>

Remove o funcionário das duas árvores e exclui a informação de Info.

#### 4) Buscar por nome:

#### b n <Nome>

Busca o funcionário na árvore ordenada por nome e imprime:

<Nome> <CPF> <Profissao><\n>, se funcionário encontrado.

0<\n>, se funcionário não encontrado.

5) Buscar por CPF:

#### $h c <$ CPF $>$

Busca o funcionário na árvore ordenada por CPF e imprime:

<Nome> <CPF> <Profissao><\n>, se funcionário encontrado. 0<\n>, se funcionário não encontrado.

6) Sair do programa e desalocar endereços de memória:

s

Exemplo de execução:

#### **ENTRADA:**

i jorge 1234 programador i ana 3311 analista i laura 133 gerente i pedro 1 estagiario b n pedro b c 1234 r n jorge r c 3311 b c 1234 b n ana b c 133 s

## **SAÍDA**

pedro 1 estagiario jorge 1234 programador  $\overline{0}$ 0 laura 133 gerente

## **Outras Informações Importantes**

- O trabalho deve ser feito individualmente.
- O programa pode ser feito na linguagem C.
- Todas as submissões são checadas para evitar cópia/plágio/etc.
- Comente o seu código com uma explicação rápida do que cada função, método ou trecho importante de código faz (ou deveria fazer). Os comentários e a modularização do código (".c", ".h", "Makefile") serão checados e valem nota.
- Entradas/saídas devem ser lidas/escritas a partir dos dispositivos padrão, ou seja, use as funções "*printf(...)"* e "*scanf(...)"*. Para testar, arquivos podem ser redirecionados para/de seu programa na linha de comando utilizando os operadores *<* e *>*.
- Exemplo:

#### **# ./trab3 < entrada.txt > saida.txt**